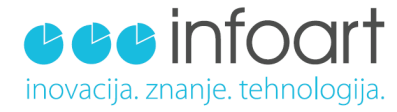

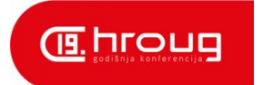

#### iSync - Sinkronizacija podataka u maloprodajnoj mreži

Davor Gardijan

Rovinj, 15. rujna 2014.

Copyright Infoart 2014. Sva prava pridržana.

### Uvod

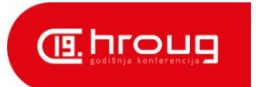

- Aplikacija za razmjenu podataka između centralnog sustava i prodajnih mjesta
- Centrala Oracle Database 11g
- $\blacksquare$ PM – MS SQL Server Express Edition 2008 R2
- $\blacksquare$ Razmjena strukturiranih datoteka

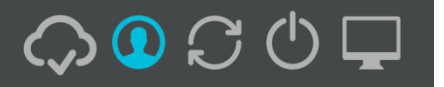

### Podloge

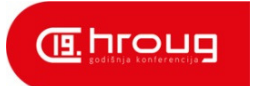

- $\blacksquare$ Oracle Lite Mobile Server
- $\blacksquare$ Skripte za razmjenu podataka na dnevnoj razini
- $\blacksquare$ Iskoristivost postojećih aplikacija
- Bez potrebe za dodatnim licencama
- $\blacksquare$ Prodajna mjesta ne pristupaju centralnoj bazi

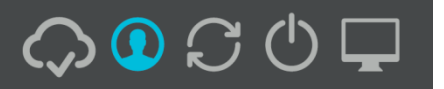

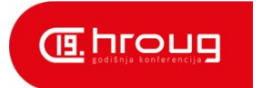

- **Autonomija u radu prodajnih mjesta "prodaja ne smije stati"**
- $\blacksquare$ Prijenos najmanje moguće količine podataka (delta)
- $\blacksquare$ Kompresija prenesenih podataka
- $\blacksquare$ Kontrola frekvencije prijenosa podataka
- Sigurnost prijenosa podataka

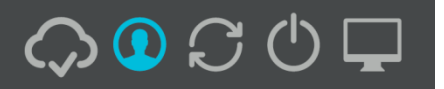

### Cilj – 2.dio

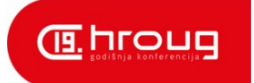

- Središnja aplikacija za nadzor i administraciju
- $\blacksquare$ Distribucija novih verzija aplikacije i zakrpa
- $\blacksquare$ Jednostavna promjena modela podataka na PM
- $\blacksquare$ Mjerenje i nadzor mrežnog prometa
- $\blacksquare$ Olakšana (re)instalacija prodajnog mjesta

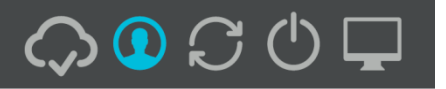

### Arhitektura sustava

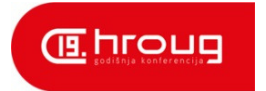

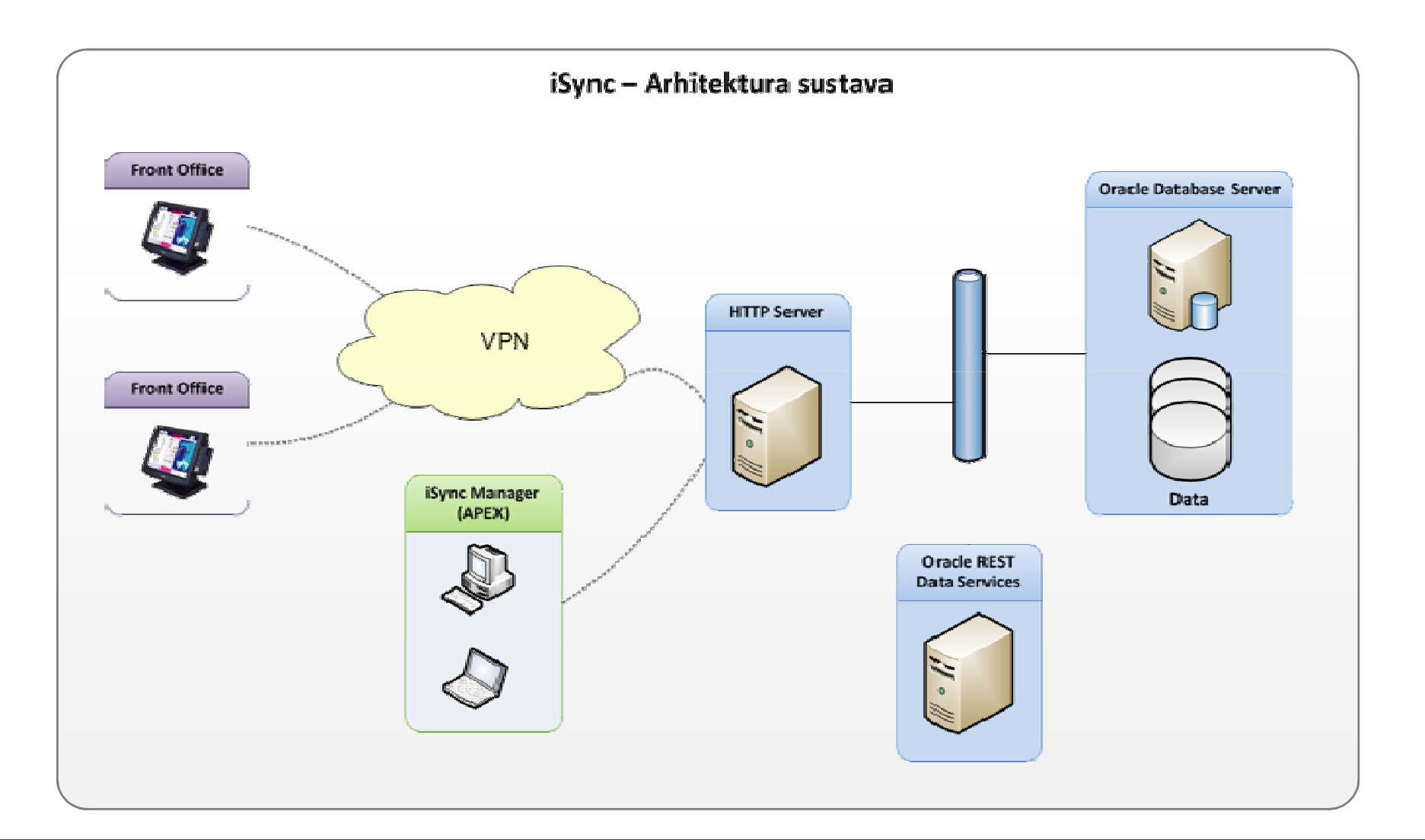

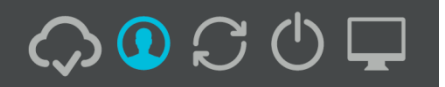

www.infoart.hr

## Infrastruktura

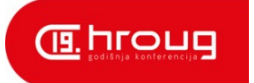

- $\blacksquare$ Oracle Database
- $\qquad \qquad \blacksquare$ Oracle Application Express
- $\blacksquare$  Oracle Restful Data Services (Apex Listener)
- $\blacksquare$ Oracle Weblogic Server ili iAS
- $\blacksquare$ Oracle RESTful Web Services
- $\blacksquare$ Nginx HTTP Server

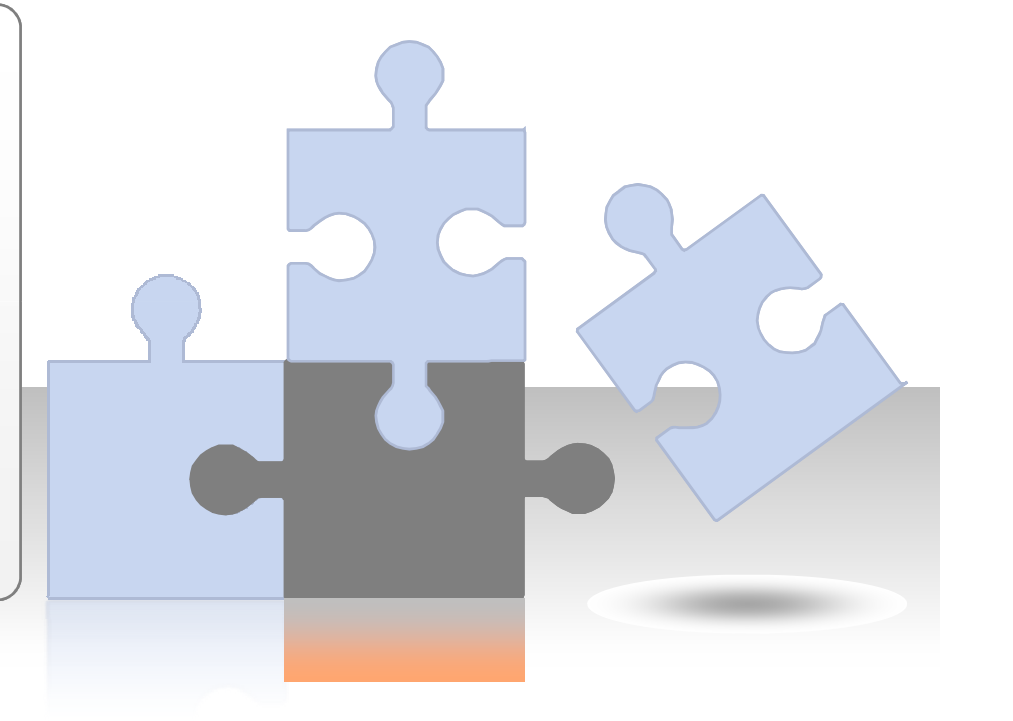

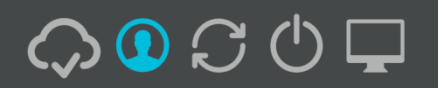

## iSync Manager aplikacija

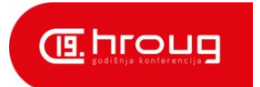

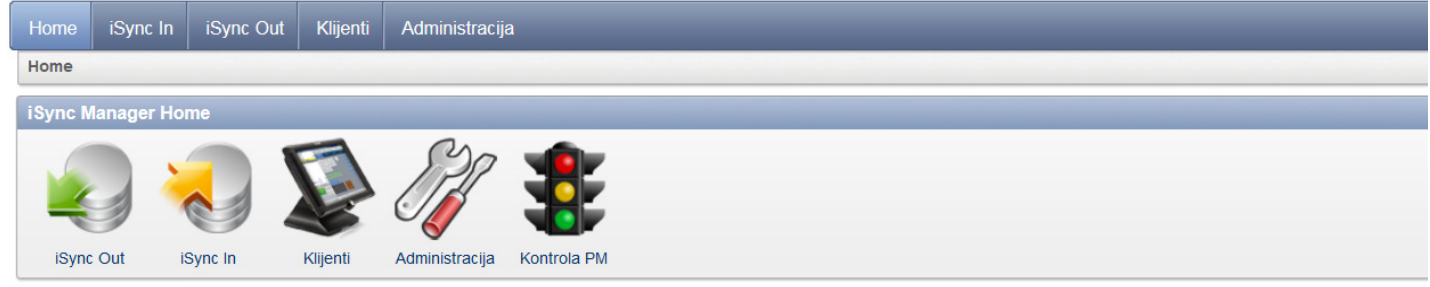

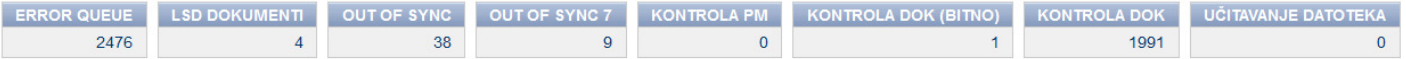

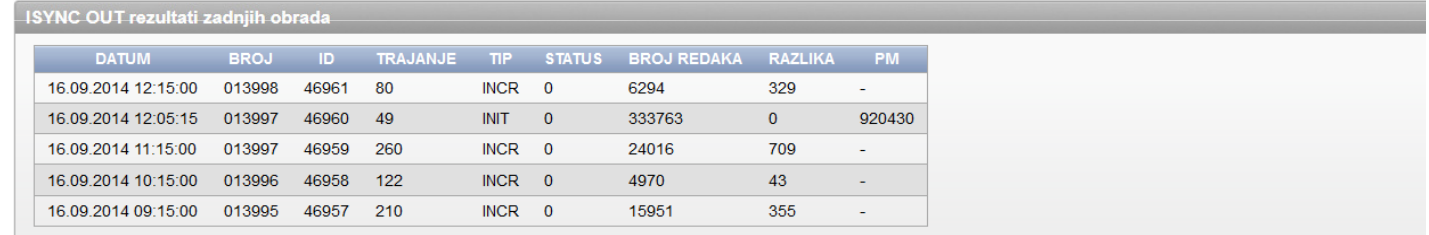

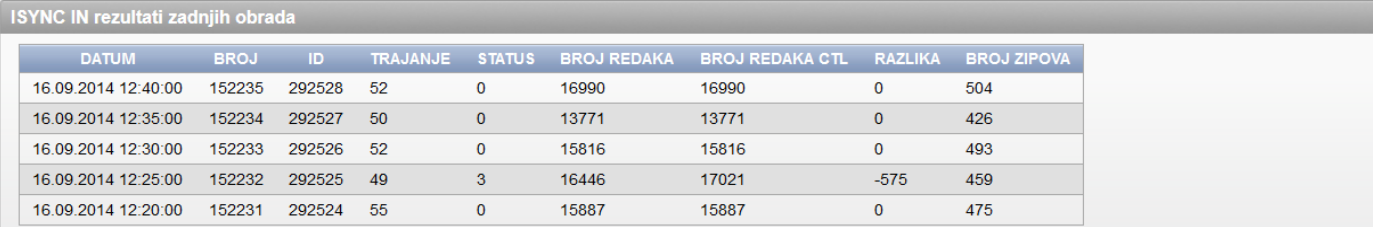

Verzija 4.6.0

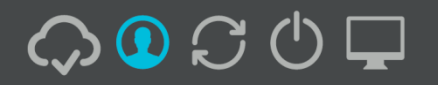

### Centrala – priprema podataka

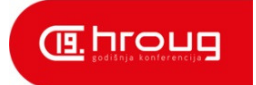

- Bilježenje promjena triggeri i tablice
- Sinkronizacijski model podatka – "Mapping"
- $\blacksquare$ Dvije vrste tablica (zajedničke i PM)
- Komprimirane datoteke

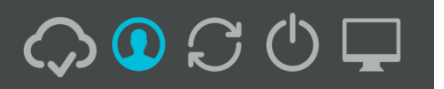

### Centrala – import podataka

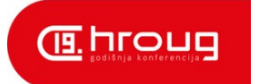

- Komprimirane datoteke
- Oracle Data Pump
- PL/SQL procedure
- Paralelizam -Database Jobs (asinkroni)

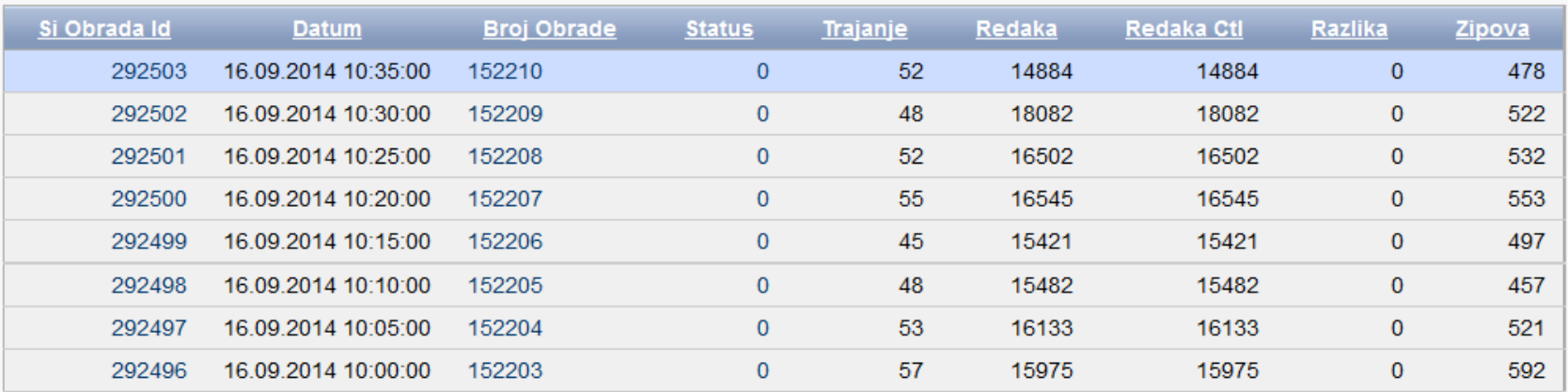

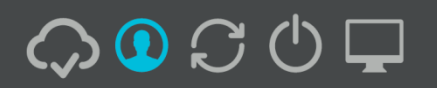

### Prodajno mjesto

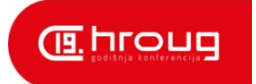

- $\blacksquare$ HTTPS protokol za komunikaciju sa serverom
- Triggeri za bilježenje promjena (delta)
- $\blacksquare$ Generiranje datoteka s podacima nastalim na PM
- $\blacksquare$ Slanje podatka generiranih na prodajnom mjestu
- $\blacksquare$ Preuzimanje i učitavanje podataka iz centrale
- $\blacksquare$ Slanje izvještaja o učitavanju podataka iz centrale

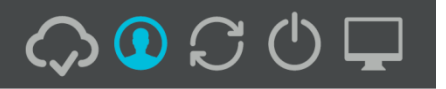

### Prodajno mjesto

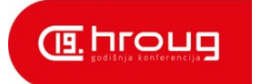

- $\blacksquare$ Kontrola uploada i downloada (retry, resume, …)
- $\blacksquare$ Kontrola preuzimanja datoteka
- $\blacksquare$ Održavanje sinkronizacijskog modela podataka
- $\blacksquare$ Instalacija novih verzija aplikacije, zakrpa, …

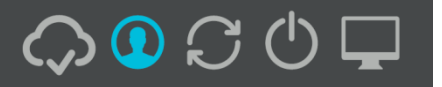

### Prodajno mjesto - schema

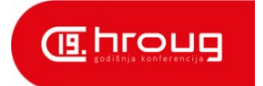

- $\blacksquare$ POSiA Loader
- $\blacksquare$ Mapping DB
- $\blacksquare$ POSiA Front Office
- $\blacksquare$ Application DB
- $\blacksquare$ ■ POSiA Starter

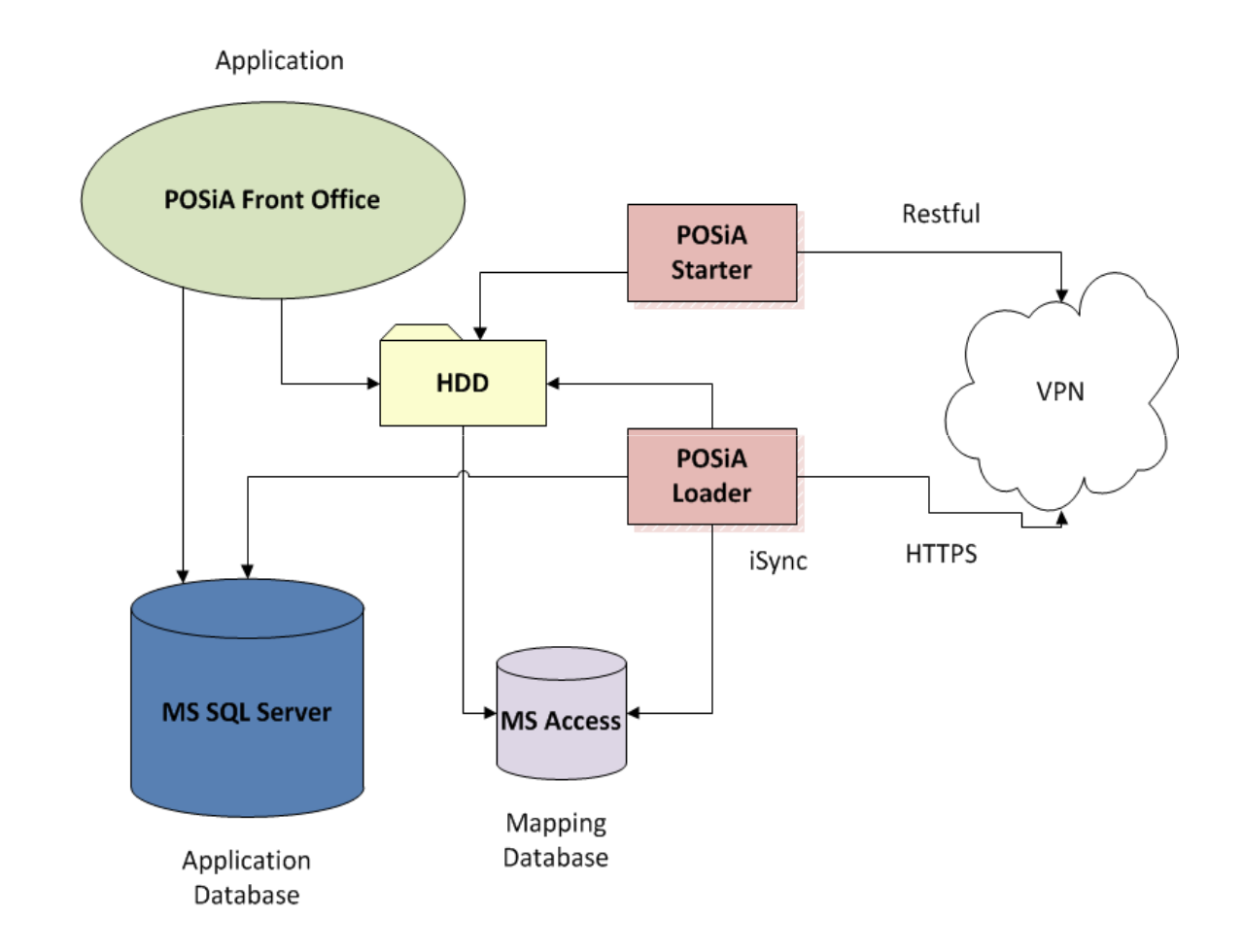

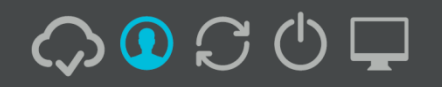

## Prodajno mjesto – (re)instalacija

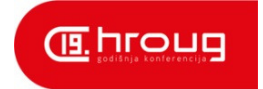

- Slanje svih podatka u centralu backup
- $\blacksquare$  Posebna CRASH obrada – restore baze podataka na PM iz centrale
- POSiA Starter aplikacija za (re)instalaciju PM
- RESTful Web Services

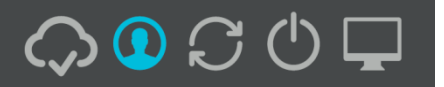

### Prodajno mjesto - kontrola

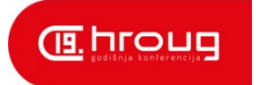

- Centralni nadzor svih PM
- Uključivanje/isključivanje iz sinkronizacije

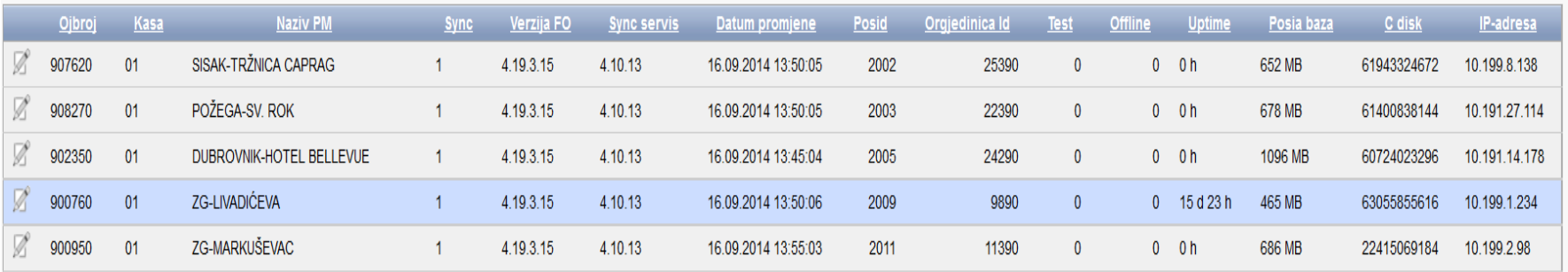

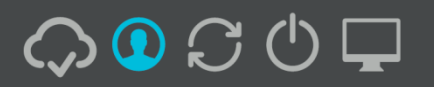

# Kontrola mrežnog prometa

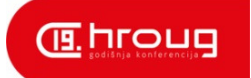

#### **E Količina prenesenih podataka**

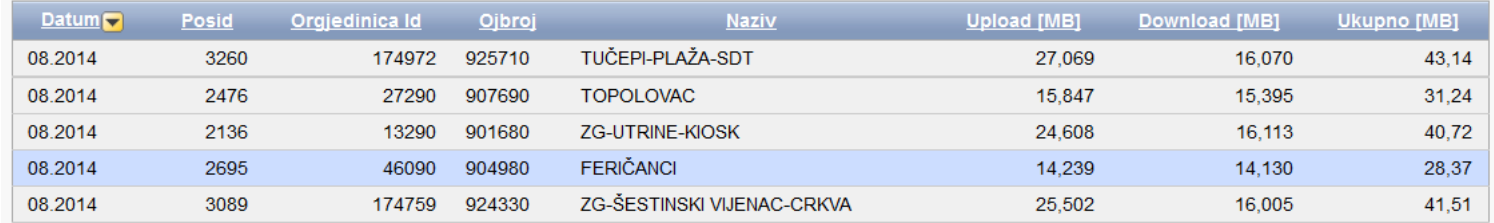

#### $\textcolor{red}{\bullet}$  Broj istovremenih konekcija

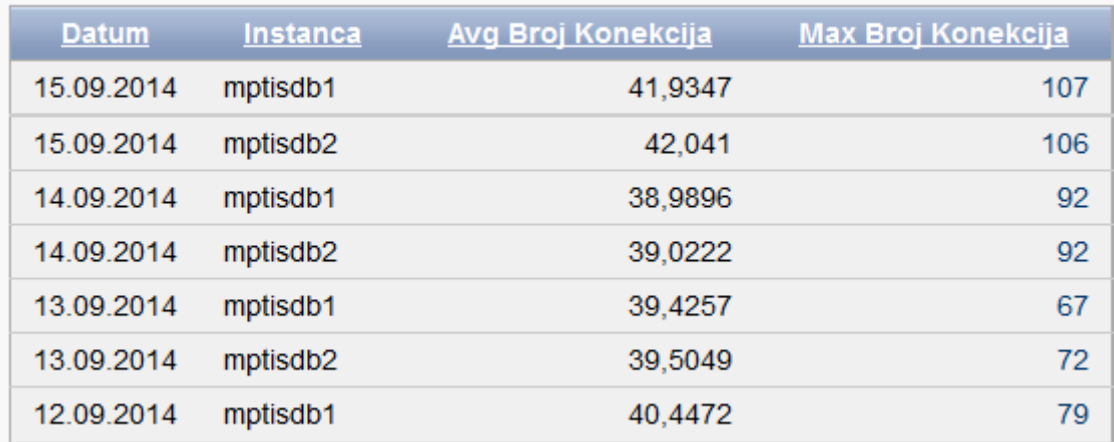

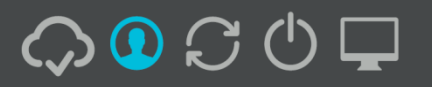

### Nove verzije aplikacija

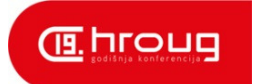

- Aplikacije
- Zakrpe
- **■** Mapping

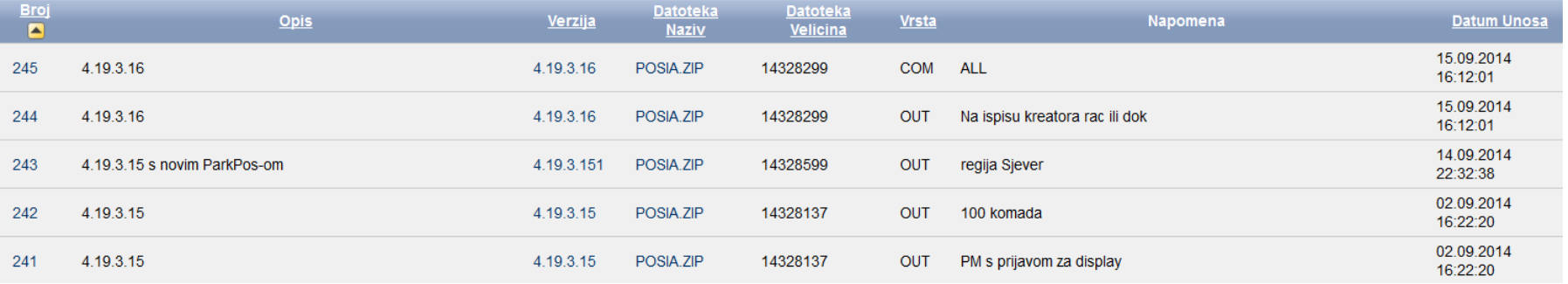

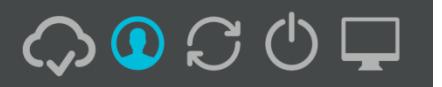

### Skripte

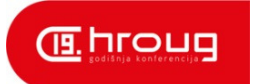

- **■** Promjena modela podataka "uživo"
- Slanje SQL upita
- Instalacija objekata

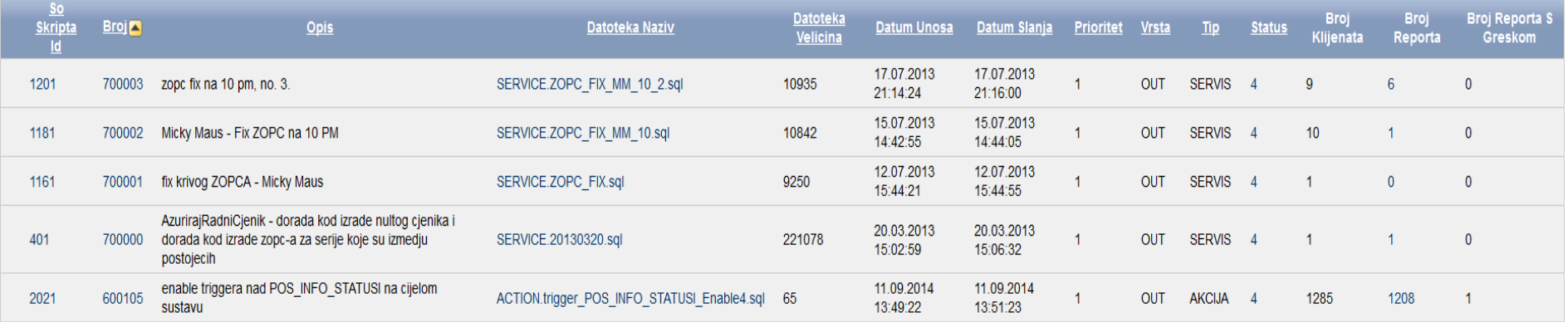

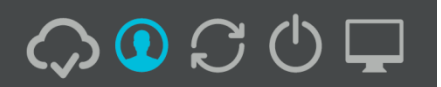

### Database Jobs

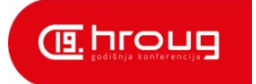

- Uređivanje Jobova kroz jednostavno sučelje
- Uključivanje i isključivanje Jobova (obrada)
- $\blacksquare$ Nadgledanje izvršavanja Jobova (obrada)

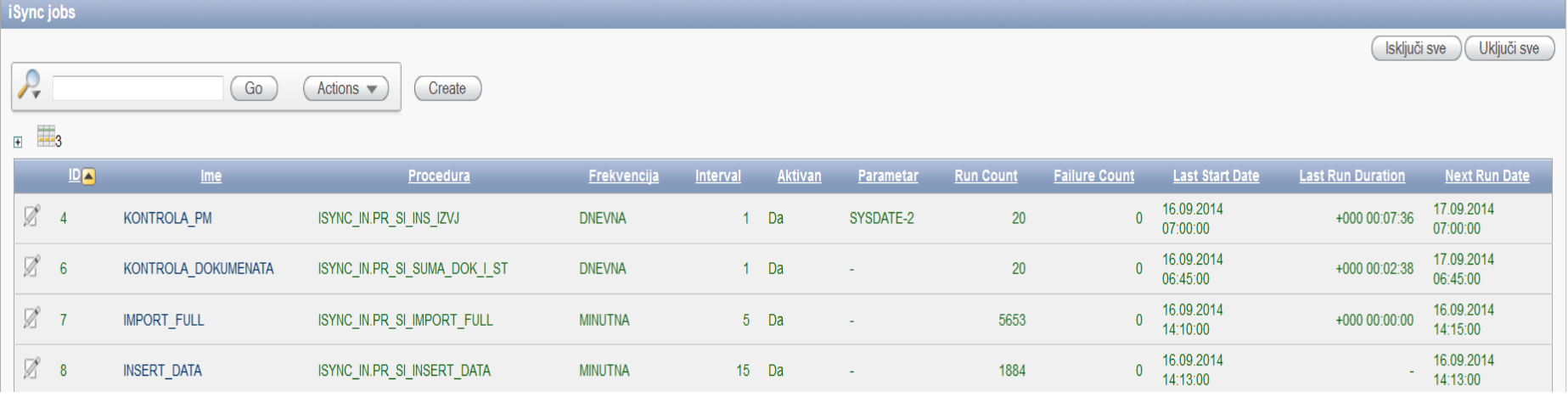

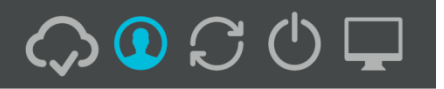

# Zaključak

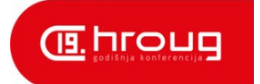

- Mobile Server kao "inspiracija"
- $\blacksquare$ 6 mjeseci razvoja do pilota, 2 godine do produkcije
- $\blacksquare$ 10 korisnika s oko 3000 PM, najveći 1200 PM
- $\blacksquare$ Skalabilnost
- $\blacksquare$ Pouzdanost

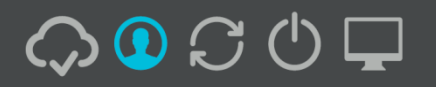

# Zaključak

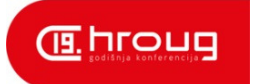

- Centralno upravljanje
- Jednostavna migracija velikih količina podataka
- $\blacksquare$ Resinkronizacija čitave mreže u slučaju ispada
- $\blacksquare$ Sustav u potpunosti pod našom kontrolom
- $\blacksquare$ I dalje Oracle

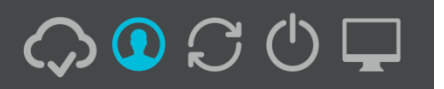

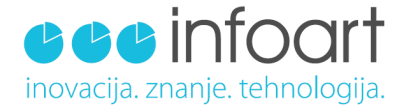

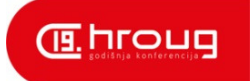

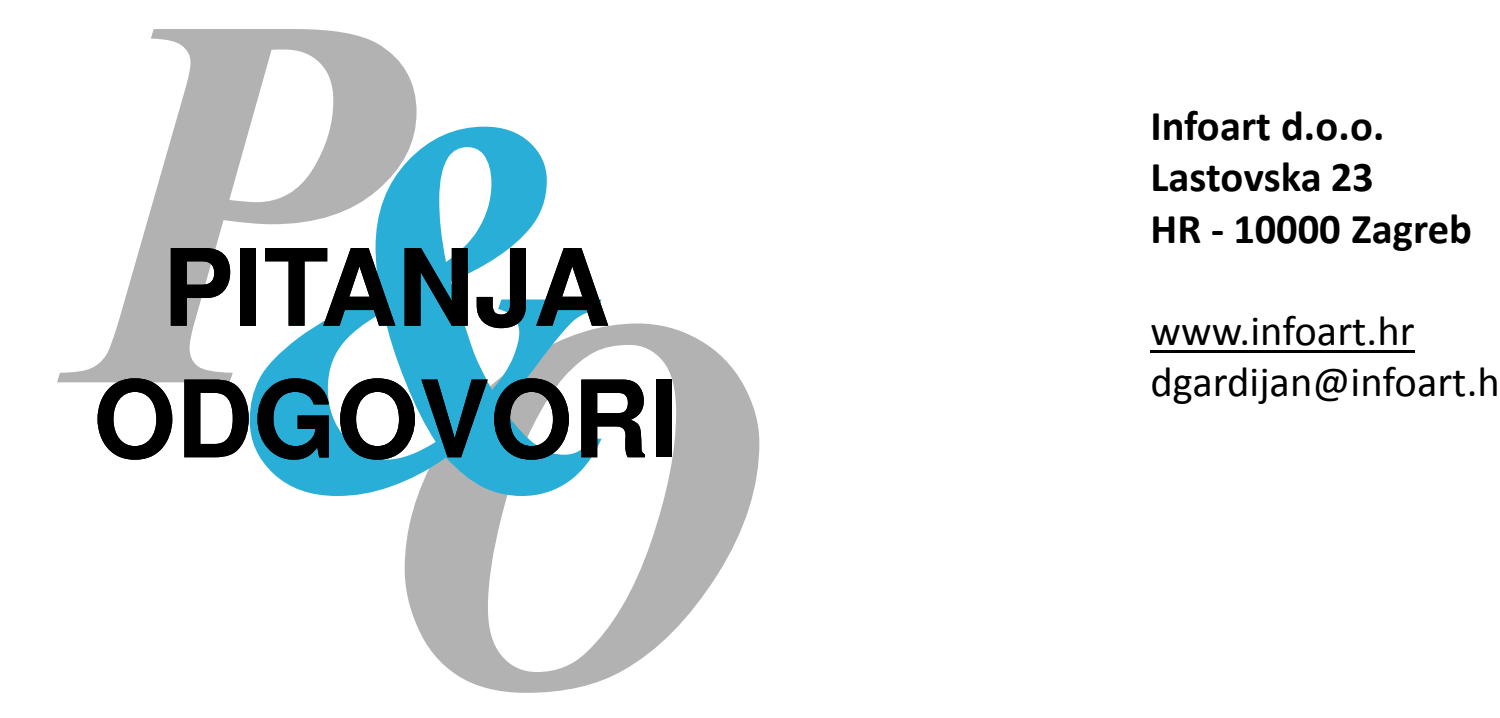

Infoart d.o.o. Lastovska 23HR - 10000 Zagreb

www.infoart.hr<br>dgardijan@info dgardijan@infoart.hr

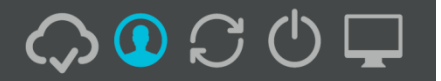

www.infoart.hr